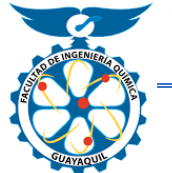

Facultad de Ingeniería Química

Universidad de **Revista Ingeniería Química** y Desarrollo

<https://revistas.ug.edu.ec/index.php/iqd>

### **Comparación de los costos de producción y grado de contaminación por emisiones en el sector industrial del ecuador usando como combustible gas natural mediante la simulación de procesos**

*Comparison of production costs and degree of pollution by emissions in the industrial sector of Ecuador using natural gas as fuel by means of process simulation.*

Ing. Sandra Peña Murillo, Msc<sup>1</sup> & Gabriel Junior López Diaz<sup>2</sup>

Recibido: 06/01/2020 – Revisado: 03/02/2020 -- Aceptado: 26 /05/2020

#### **Resumen**

En la presente investigación se realizó la comparación de los costos industriales y el grado de contaminación por emisiones que se genera utilizando los combustibles tradicionales en especial el diésel el cual es el más usado en la industria ecuatoriana frente al gas natural por medio de un programa de Ingeniería química de código abierto denominado DWSIM para la simulación de las reacciones químicas de combustión del diésel y el gas natural como generadores de energía en los procesos productivos de las Industrias, en el cual se demostró que llegando a obtener la misma cantidad de energía se pueden reducir hasta en un 22,46% de emisiones de dióxido de carbono al ambiente utilizando gas natural , también se determinó una variación de los costos de producción , el cual está en función de los costos indirectos de fabricación ya que en este elemento de los costos totales de producción se encuentran los combustibles teniendo así un ahorro de un 3,9296% al mes usado gas natural como combustible generador de energía frente al diésel como combustible tradicional.

#### **Palabras clave**

Contaminación, Dióxido de carbono, Combustible, Gas natural

#### **Abstract**

In this investigation, the comparison of industrial costs and the degree of pollution due to emissions generated using traditional fuels, especially diesel, which is the most used in the Ecuadorian industry against natural gas through a program of Open source chemical engineering called DWSIM for the simulation of the chemical combustion reactions of diesel and natural gas as energy generators in the production processes of the Industries, in which it was evidenced that getting the same amount of energy can be obtained reduce up to 22.46% of carbon dioxide emissions to the environment using natural gas, a variation in production costs was also determined, which is a function of indirect manufacturing costs since in this element of costs Total production of fuels is found thus saving 3.9296% per month used natural gas as a fuel generator against diesel as traditional fuel

#### **key words**

Pollution, Carbon dioxide, Fuel, Natural gas

#### **1. Introducción**

La energía en la actualidad se ha convertido en un factor importante en el desarrollo del sector industrial, el cual a su vez promueve el crecimiento económico y sostenible de una nación generando plazas de trabajo y competitividad, pero los combustibles que son usados para generar dichas energías en su gran mayoría están relacionados con efectos dañinos al medio ambiente por la descarga de gases de efecto invernadero que contaminan la capa de Ozono [1]. En la actualidad la disminución de emisiones dañinas al medio ambiente es un desafío que tienen que afrontar los países desarrollados industrialmente y los que están en vías de desarrollo por el cual se han suscrito diversos acuerdos ambientales como lo es el protocolo de Kioto, la convención

<sup>1</sup> Universidad de Guayaquil, Facultad de Ingeniería Química, [sandra.penam@ug.edu.ec](mailto:sandra.penam@ug.edu.ec)

<sup>&</sup>lt;sup>2</sup> Universidad de Guayaquil, Facultad de Ingeniería Química, gabriel.lopezd $@$ ug.edu.ec

| Revista Ingeniería Química y Desarrollo<br>Universidad de Guayaquil   Facultad de Ingeniería Química   Av. Delta S/N - Ciudadela<br>Universitaria   Telf. +593 4229 2949   Guayaquil – Ecuador<br>https://revistas.ug.edu.ec/index.php/iqd   Email: francisco.duquea@ug.edu.ec | Pag. 52 |
|----------------------------------------------------------------------------------------------------|---------|
| ISSN: 1390–9428 / Revista Ingeniería Química y Desarrollo / Vol. 02 / $N^{\circ}01$                                                                                                    |         |

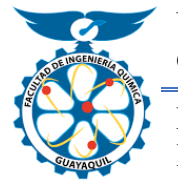

Facultad de Ingeniería Química

# Universidad de Revista Ingeniería Química y Desarrollo

<https://revistas.ug.edu.ec/index.php/iqd>

de las Naciones Unidas entre otros tratados con la finalidad de controlar las emisiones de gases de efecto invernadero en los cuales se encuentran el dióxido de carbono los compuestos nitrogenados entre otros [2]

Según un estudio realizado por el consejo para la defensa de recursos naturales en América Latina se liberan grandes cantidades de gases de efecto invernadero siendo el Carbono negro uno de los principales contaminantes después del dióxido de carbono, esto debido al sector productivo y transportación que funcionan con un motor a diésel, lo que genera efectos a la salud pública, alimentaria y al medio ambiente [3]

Hoy en día las industrias del Ecuador no se implementa el gas natural en la producción salvo ciertas industrias de cerámicas, según un estudio realizado de la Red Iberoamericana de Ecología el Ecuador en su matriz energética aproximadamente el 82% de esa energía generada es de hidrocarburos tales como el diésel, bunker, fuel oíl que no solo generan gran contaminación ambiental, sino que además se encuentran subsidiados lo que provoca un gasto enorme en la Economía del Ecuador, siendo el diésel el combustible con mayor demanda. [4].

Pero en esta investigación se va a enfocar en los costos indirectos de fabricación específicamente en los suministros de los cuales está el combustible utilizado para la transformación de la materia prima en el sector industrial y que afecta directamente con la eficiencia energética como es el caso de la industria textil que se llega a ahorrar un 20 a 30 por ciento ya que utiliza la transferencia de calor por conducción contrario a los combustibles líquidos o fluidos medios que generan residuos en las tuberías de acceso, de ahí la necesidad de evaluar los costos de producción y las emisiones generadas en la combustión del gas natural frente a los costos de los combustibles tradicionales [1] .

Actualmente el Estado Ecuatoriano derogó el decreto ejecutivo 883 que consistía en la eliminación de los subsidios en los combustibles fósiles tales como la gasolina extra, gasolina extra con etanol y el diésel, los cuales estaban al precio internacional del mercado teniendo en cuenta la variación del comportamiento del barril de crudo WTI que es el valor referencial [5].

Teniendo en cuenta que el Ecuador se encuentra comprometido, ratificado y aceptado en un acuerdo de la convención de Naciones Unidas sobre el cambio climático que se desarrolló en Paris Francia que tiene por nombre el acuerdo de Paris que consiste en la reducción de emisiones gases de efecto invernadero para que no ocurra un incremento de la temperatura en aproximadamente 2 grados Celsius hasta el final de este siglo [6]

Es por esta razón que se propone el uso de energías más limpias en el país en el sector productivo, ya que si bien el uso de combustibles tales como el diésel que es aquel que tiene un mayor subsidio era el más económico en el país, genera altas emisiones de dióxido de carbono en contraste con el uso del gas natural que gracias a su estructura molecular lo hace muy ideal y como se verá en esta investigación y el análisis de la energía generada del gas natural con los demás combustibles, dando una mejor alternativa en el sector Industrial y al país cumpliendo así no solo con el acuerdo de Paris, sino también se reduciría la cantidad de dióxido de carbono que se genera que es aproximadamente 1,9 Toneladas métricas, lo que representa a nivel mundial el 0,1% [7].

La industrialización del gas natural ha sido un tema que se está tomando en cuenta en estos últimos años debido a la contaminación ambiental y el aprovechamiento de recursos naturales que puedan ser sostenibles y rentables para el crecimiento de un país. El desarrollo de la Industria Canadiense usando gas natural ha sido muy provechosa para el país generando ingresos elevados no solo por lo que el país exporta el combustible a otras zonas sino principalmente por la utilización del gas natural en las industrias y formación de empresas tecnológicas que utilizan esta materia prima siendo su crecimiento per cápita del PIB de \$ 26764 siendo este valor el doble del decenio anterior el cual fue de \$14000 por ciudadano [8].

Según estudios realizados de la organización latinoamericana de energía el gas natural es unas de los recursos más producidos con un 20% desde el 2011 ocupando el segundo lugar y teniendo un crecimiento del 4,68%. Un ejemplo claro de este desarrollo industrial del gas natural en Latinoamérica es la República democrática del Perú debido a sus reservas probadas y además cuenta con gran potencialidad debido a que en los últimos 5 años el país tiene una excelente tasa de crecimiento y baja tasa de inflación lo que genera atractivo para las inversiones que se puedan dar en el país , y que en la actualidad existen 4 grandes proyectos para industrializar el país usando gas natural los cuales son : producción de amoniaco y urea,

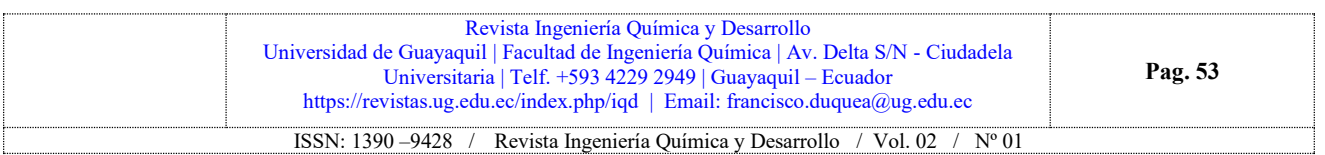

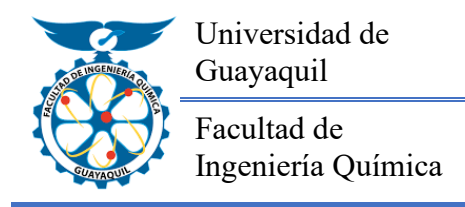

# Universidad de **Revista Ingeniería Química** y Desarrollo

<https://revistas.ug.edu.ec/index.php/iqd>

amoniaco y nitratos, nitrato de amonio y etileno y polietileno [8].

De igual manera Bolivia es un país que propone la industrialización del gas natural, aunque con una metodología distinta, el cual el único inversionista es el estado para establecer los planes o proyectos y que actualmente cuenta con dos proyectos los cuales son: plantas de amoniaco y urea y producción de etileno y polietileno [8].

En el Ecuador no existe actualmente una propuesta para la industrialización del gas natural como en los otros países, aunque cuenta con una planta de licuefacción de gas natural (campo amistad) ubicada en la provincia de El Oro y otra que está en proyecto en el sector Bajo Alto ubicada también en la misa provincia [9].

Según un estudio realizado por el consejo para la defensa de recursos naturales en América Latina se liberan grandes cantidades de gases de efecto invernadero siendo el Carbono negro uno de los principales contaminantes después del dióxido de carbono, esto debido al sector productivo y transportación que funcionan con un motor a diésel, lo que genera efectos a la salud pública, alimentaria y al medio ambiente [3].

Actualmente en el Ecuador en su matriz productiva y energética el 82% de la energía que se genera proviene de combustibles como el diésel, bunker o fuel oíl, y especialmente en la ciudad de Guayaquil el combustible con mayor demanda es el diésel, no solo es un gran contaminante ambiental, sino que genera un gasto muy considerable a la economía del Ecuador debido a que se encuentra subsidiado [4].

Es por este motivo que es necesario la pronta utilización de energías más limpias para el desarrollo industrial de un país, teniendo en cuenta los costos generados por la extracción producción y la contaminación que se genera al utilizarlas.

#### **2. Materiales y métodos**

Se incluye un Software de Ingeniería Química denominado DWSIM (Simulador de procesos químicos de código abierto) para la simulación de reacciones químicas como es el caso de la combustión de los diferentes hidrocarburos utilizados en el sector industrial del ecuador incluyendo el gas natural para la resolución de la investigación [10].

En especial se van a evaluar los calores de combustión y las emisiones generadas de los distintos hidrocarburos usados en los calderos industriales para la generación de energía mediante la simulación de procesos con el software DWSIM y posterior a la simulación realizar el análisis y comparación de los costos de producción y las emisiones generadas producto de la combustión frente al gas natural y conocer cuál es la mejor solución energética y ambiental para las Industrias [11]

#### **2.1. Simulación de la combustión diésel: Ingreso de los componentes al simulador**

El primer paso para empezar la simulación es el ingreso de los componentes, tanto de los reactivos como de productos. En el proceso de combustión se ingresan el n hexadecano (diésel), oxígeno y nitrógeno(aire) y los productos resultantes agua y dióxido de carbono.

| v Introduction                                             |                               | Select the compounds that you want to add to the simulation. Use the textbox to search and select a compound in the list. Click |                   |                |                        |    |
|------------------------------------------------------------|-------------------------------|----------------------------------------------------------------------------------------------------|-------------------|----------------|------------------------|----|
| Compounds<br>Property Packages<br><b>1</b> System of Units | "Next" to continue.<br>Search |                                                                                                    |                   |                |                        |    |
|                                                            | Added                         | Name<br>v.                                                                                                    | <b>CAS Number</b> | Formula        | Source Database        | CP |
|                                                            | П                             | N-hezadecane                                                                                                    | 544-76-3          | CH3(CH2)14CH3  | ChemSep                | Ω  |
|                                                            | Ø                             | Oxygen                                                                                                    | 7782 44 7         | 02             | ChemSep                | ☑  |
|                                                            | М                             | Nitrogen                                                                                                    | 7727-37-9         | N <sub>2</sub> | ChemSep                | ⊻  |
|                                                            | ₽                             | Carbon dioxide                                                                                                    | 124-38-9          | CO2            | ChemSep                | ☑  |
|                                                            | ø                             | Water                                                                                                    | 7732-18-5         | HOH            | ChemSep                | ☑  |
|                                                            | D                             | Bromine                                                                                                    | 7726-95-6         | BrBr           | ChemSep                | Ō  |
|                                                            |                               | Carbon monoxide                                                                                                    | 630-08-0          | CO.            | ChemSep                | ☑  |
|                                                            | г                             | Photgene                                                                                                    | $75 - 44 - 5$     | COCI2          | ChemSep                | Π  |
|                                                            | П                             | <b>Trichloroacetyl chloride</b>                                                                                                 | 76.02.8           | CCBCOCI        | ChemSep                | Ō  |
|                                                            | Ц                             | Carbon tetrachloride                                                                                                    | $56 - 23 - 5$     | CCI4           | ChemSep                | Ц  |
|                                                            | Г                             | Hydrogen chloride                                                                                                    | 7647-01-0         | HCI            | ChemSep                | ☑  |
|                                                            | п                             | Hydrogen iodide                                                                                                    | 10034-85-2        | H              | ChemSep                | π  |
|                                                            |                               | Add from Other Sources >                                                                                                    |                   |                | View Selected Compound |    |

*Fig. 1. Ingreso de los componentes principales al simulador* Fuente: (Lopez, 2020)

Luego escogemos el modelo termodinámico que vamos a usar en la reacción, como nuestro proceso es de hidrocarburos y de compuestos no polares escogemos el modelo de Peng Robinson, siendo este el que mejor se ajusta a nuestro proceso

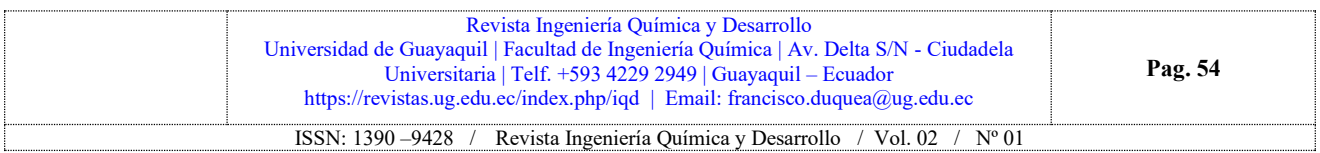

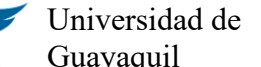

# Universidad de **Revista Ingeniería Química y** Desarrollo

<https://revistas.ug.edu.ec/index.php/iqd>

Facultad de Ingeniería Química

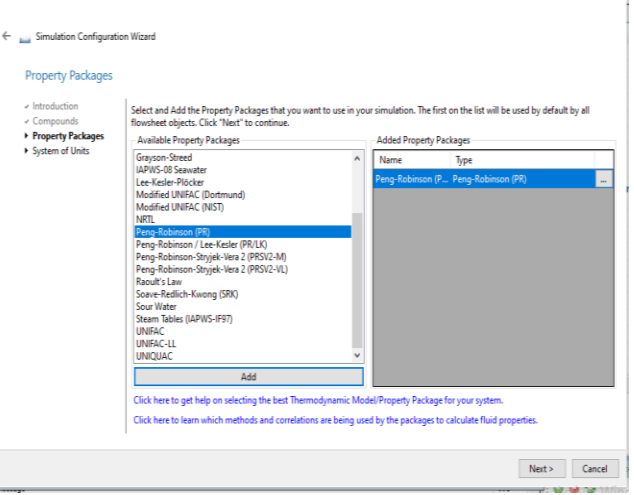

*Fig. 2. Selección del modelo termodinámico en el simulador* Fuente: (Lopez, 2020)

#### **2.2. Ingreso de las Operaciones Unitarias en la ventana de Simulación**

Ahora procedemos a ingresar las operaciones unitarias tales como el reactor, mezclador y líneas de flujo en la ventana de simulación.

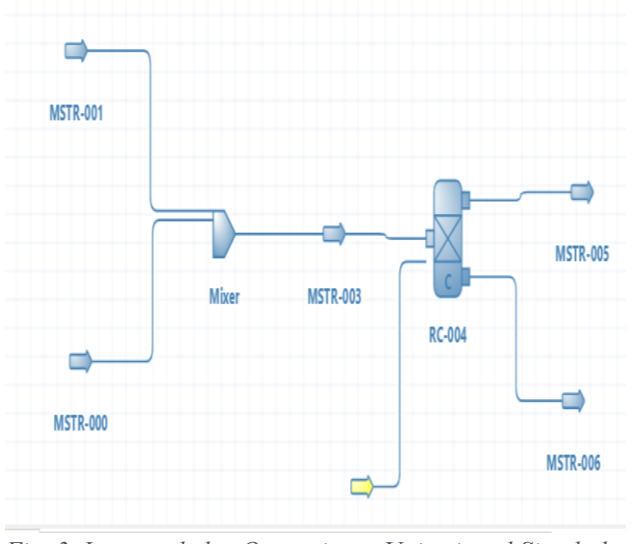

*Fig. 3. Ingreso de las Operaciones Unitarias al Simulador* Fuente: (Lopez, 2020)

Luego empezamos a poner los nombres correspondientes a cada línea de flujo

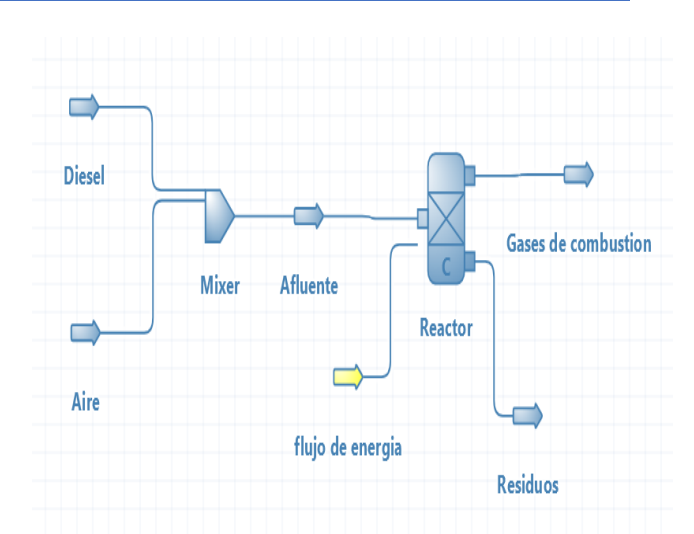

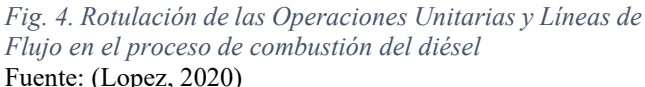

#### **2.3. Ingreso de las variables termodinámicas en el Simulador**

Para ingresar las variables en el simulador nos posicionamos en la línea de flujo del diésel y le damos clic dos veces para editar e ingresar la información correspondiente

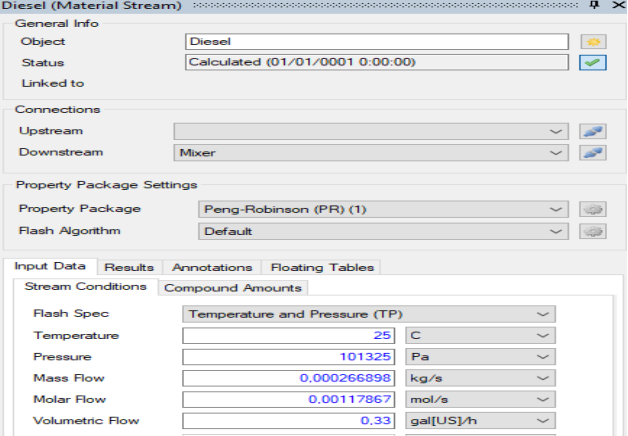

*Fig. 5. Ingreso de las variables termodinámicas al simulador de procesos*

Fuente: (Lopez, 2020)

Ahora en el apartado de la composición de cada compuesto, ponemos las fracciones molares correspondientes, como estamos en el compuesto del diésel, la fracción molar será de 1.

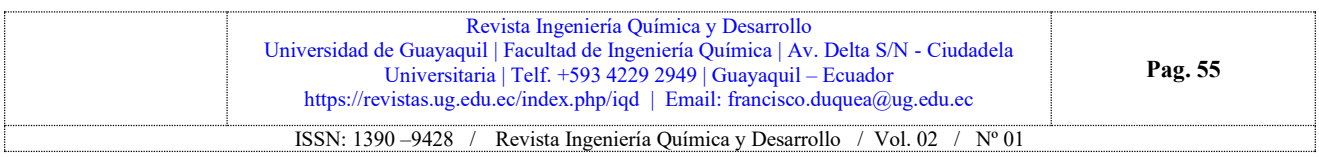

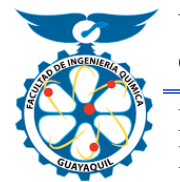

Facultad de Ingeniería Química

# Universidad de **Revista Ingeniería Química** y Desarrollo

<https://revistas.ug.edu.ec/index.php/iqd>

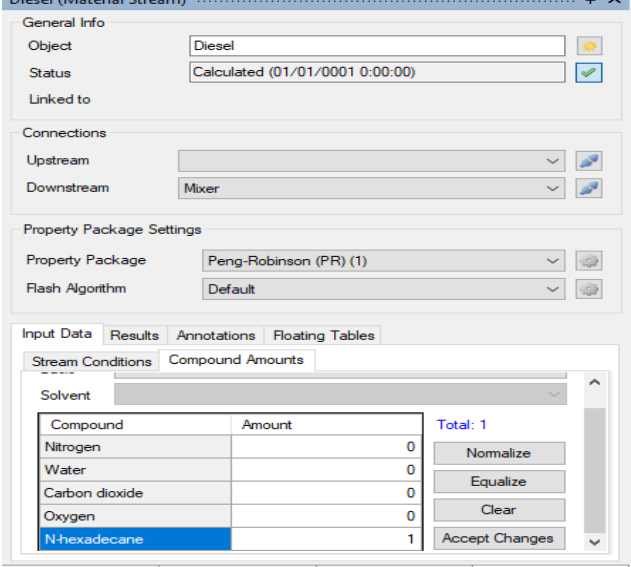

*Fig. 6. Ingreso de la fracción molar correspondiente al diésel en el simulador* Fuente: (Lopez, 2020)

Ahora para ingresar los valores correspondientes en el aire, debemos realizar un pequeño balance de materia partiendo como dato principal el flujo volumétrico del combustible de 240galones/mes

$$
240 \frac{galones}{mes} * \frac{1mes}{30dias} * \frac{1dia}{24horas}
$$
  
= 0.33  $\frac{galones}{hora} C_{16} H_{34}$   
= 0.00117867  $\frac{mol}{segundo} C_{16} H_{34}$  (1)  
(valor obtenido en el simulador)

Con el flujo molar que obtuvimos en el simulador y de la ecuación de combustión vamos a calcular cuantos moles de oxígeno teórico necesitamos para la combustión.

$$
2C_{16}H_{34} + 49O_2 \rightarrow 34H_2O + 32CO_2
$$
\n
$$
O_2Teorico = 0.00117867 \frac{mol C_{16}H_{34}}{segundo}
$$
\n
$$
* \frac{49mol O_2}{2mol C_{16}H_{34}}
$$
\n
$$
= 0.02888 \frac{mol O_2}{segundo}
$$
\n(3)

Luego como sabemos que en nuestro proceso el flujo de aire corresponde a un 21% de oxígeno debido a que el 79% corresponde a nitrógeno realizamos el cambio a moles de aire teóricos.

$$
Aire teorico = 0.02888 \frac{molO_2}{segundo} \n* \frac{100moles Aire}{21moles O_2} \n= 0.13752 \frac{mol Aire}{segundo}
$$
\n(4)

Por último, debemos tener en cuenta que para una combustión completa necesitamos un porcentaje de aire en exceso, el cual está determinado en función del combustible a utilizar como en nuestro caso es diésel, se escoge un 20% de aire en exceso para la combustión [12]

$$
Aire en Exceso = 0.13752 \frac{mol Aire}{segundo} * 1.20
$$

$$
= 0.165 \frac{mol Aire}{segundo}
$$
(5)

#### **2.4. Simulación del combustible gas natural: Ingreso de los componentes al simulador**

Realizamos el mismo procedimiento que en la simulación anterior se ingresan componentes, tanto de los reactivos como de productos. En el proceso de combustión del gas natural se ingresan el metano, el oxígeno y nitrógeno(aire) así como los productos agua y dióxido de carbono.

Luego escogemos el modelo termodinámico que vamos a usar en la reacción, como nuestro proceso es de hidrocarburos y de compuestos no polares escogemos el modelo de Peng Robinson, siendo este el que mejor se ajusta a al proceso

#### **3. Resultados**

Resultados de la Simulación del combustible Diesel (240gal/mes)

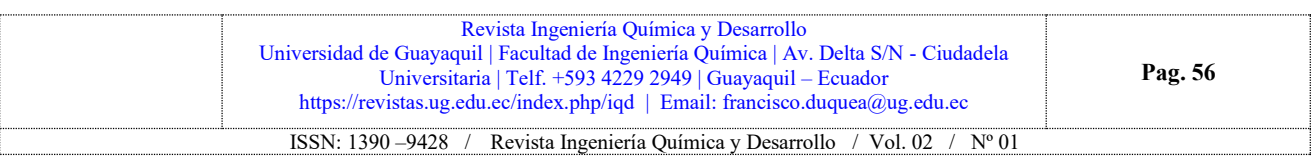

### Facultad de Ingeniería Química

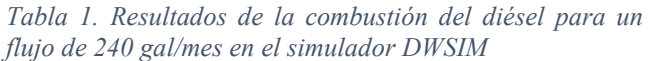

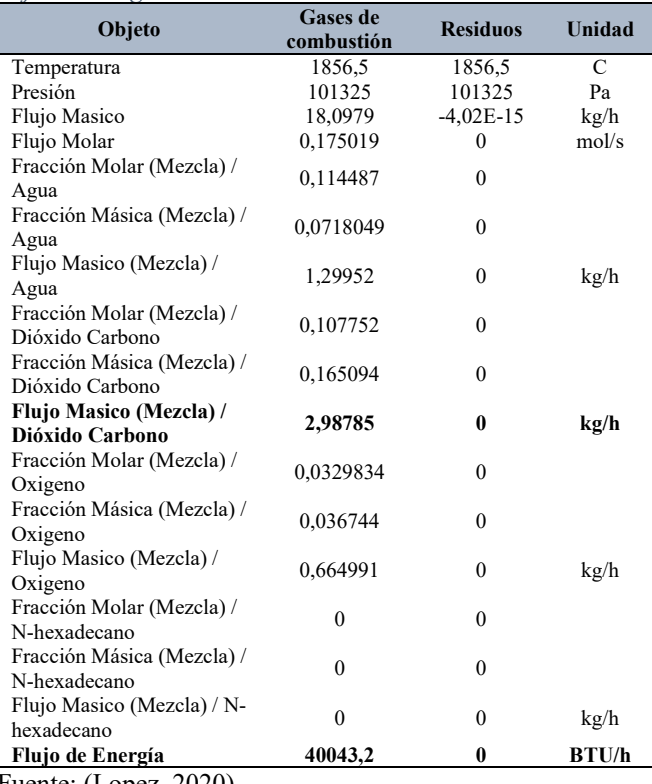

Fuente: (Lopez, 2020)

*Tabla 2. Resultados de la combustión del gas natural en el simulador DWSIM para un flujo volumétrico de 1m<sup>3</sup> /h*

| Objeto                                        | Gases de<br>combustión                            | <b>Residuos</b>                                                  | Unidad |
|-----------------------------------------------|---------------------------------------------------|------------------------------------------------------------------|--------|
| Temperatura                                   | 1923,59                                           | 1923,59                                                          | C      |
| Presión                                       | 101325                                            | 101325                                                           | Pa     |
| Flujo Masico                                  | 13,0374                                           | $\theta$                                                         | kg/h   |
| Flujo Molar                                   | 0,130578                                          | 0                                                                | mol/s  |
| Fracción Molar (Mezcla) /<br>Dióxido Carbono  | 0,0871365                                         | $\theta$                                                         |        |
| Fracción Másica (Mezcla) /<br>Dióxido Carbono | 0,13827                                           | $\mathbf{0}$                                                     |        |
| Flujo Masico (Mezcla) /<br>Dióxido Carbono    | 1,80268                                           | $\mathbf{0}$                                                     | kg/h   |
| Fracción Molar (Mezcla) /<br>Metano           | $\theta$                                          | $\mathbf{0}$                                                     |        |
| Fracción Másica (Mezcla) /<br>Metano          | $\Omega$                                          | $\theta$                                                         |        |
| Flujo Masico (Mezcla) / Metano                | $\Omega$                                          | $\mathbf{0}$                                                     | kg/h   |
| Fracción Molar (Mezcla) /<br>Oxigeno          | 0,0174284                                         | $\mathbf{0}$                                                     |        |
| Fracción Másica (Mezcla)<br>Oxigeno           | 0,0201082                                         | $\mathbf{0}$                                                     |        |
| Flujo Masico (Mezcla) /<br>Oxigeno            | 0,262158                                          | $\Omega$                                                         | kg/h   |
|                                               | Universidad de Guayaquil   Facultad de Ingeniería | Revista Ingeniería Químic<br>Universitaria   Telf. +593 4229 294 |        |

### Universidad de **Revista Ingeniería Química** y Desarrollo

<https://revistas.ug.edu.ec/index.php/iqd>

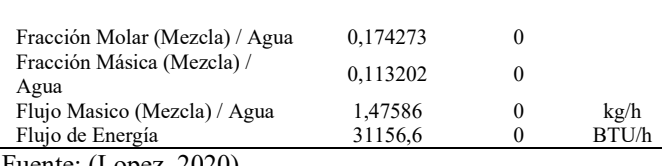

Fuente: (Lopez, 2020)

Ahora bien, luego de que hemos obtenido los resultados energéticos del gas natural y del diésel, podemos realizar un pequeño calculo para saber cuántos metros cúbicos de gas natural se necesitara para generar la misma cantidad de energía del combustible Diesel

$$
x = \frac{1\frac{m3}{h} * 40043.2\frac{Btu}{h}}{31156.6\frac{Btu}{h}}
$$
 (6)

$$
x = 1,2852 \, m3/h \tag{7}
$$

Con el resultado que acabamos de obtener lo ingresamos nuevamente en el simulador y repetimos el mismo proceso que se realizó con un flujo de 1m3/h y observamos que el flujo energético llego a ser el mismo del diésel

*Tabla 3. Resultados de la combustión del gas natural para un flujo volumétrico de 1,2852 m<sup>3</sup> /h en el simulador DWSIM*

| Objeto                                        | Gases de<br>combustión | <b>Residuos</b> | Unidad |
|-----------------------------------------------|------------------------|-----------------|--------|
| Temperatura                                   | 1923,6                 | 1923,6          | C      |
| Presión                                       | 101325                 | 101325          | Pa     |
| Flujo Masico                                  | 16,7555                | $-3,72E-$<br>15 | kg/h   |
| Flujo Molar                                   | 0,167818               | $\mathbf{0}$    | mol/s  |
| Fracción Molar (Mezcla) /<br>Dióxido Carbono  | 0,0871369              | $\mathbf{0}$    |        |
| Fracción Másica (Mezcla) /<br>Dióxido Carbono | 0.138271               | $\theta$        |        |
| Flujo Masico (Mezcla) /<br>Dióxido Carbono    | 2,31681                | 0               | kg/h   |
| Fracción Molar (Mezcla) /<br>Metano           | $\theta$               | $\theta$        |        |
| Fracción Másica (Mezcla) /<br>Metano          | $\theta$               | 0               |        |
| Flujo Masico (Mezcla) /<br>Metano             | $\theta$               | $\theta$        | kg/h   |
| Fuente: (Lopez, 2020)                         |                        |                 |        |

#### **3.1. Comparación de los Costos de Producción del Diesel y gas Natural**

Luego de haber obtenido la cantidad de energía generada por parte de los combustibles empleados en la simulación, es necesario realizar una comparación de los costos de producción. Para ello tenemos que realizar un análisis individual del costo monetario de cada combustible,

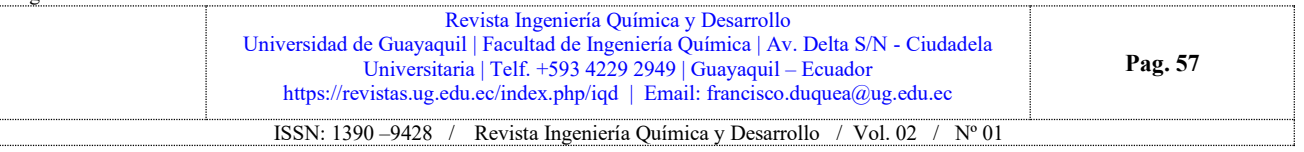

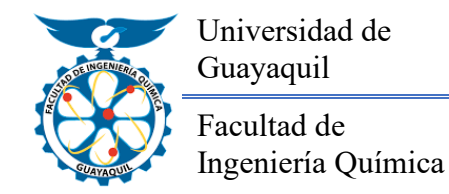

### <sup>Universidad de</sup> Revista Ingeniería Química y Desarrollo

<https://revistas.ug.edu.ec/index.php/iqd>

teniendo en cuenta los precios oficiales de los combustibles establecido por la Agencia de regulación y control hidrocarburifero [13]

#### **3.2. Costo monetario del combustible Diesel en función de su volumen**

Para el cálculo del costo monetario del diésel vamos a realizar un pequeño cálculo de los galones utilizados en el proceso que es de 240 galones/mes con relación al precio oficial que es de \$ 2.03758 por cada galón de diésel, este valor está en relación al diésel tipo 2 el cual es utilizado industrialmente para los procesos de generación de energía [13]

$$
x = \frac{240 \frac{galones}{mes} * 2,03758 \text{ dollars}}{1 \text{ gallon}}
$$
 (8)

$$
x = 489,0192 \frac{dolares}{mes}
$$
 (9)

#### **3.3. Costo monetario del combustible gas natural en función de su energía**

Para el caso del gas natural se realiza un cálculo en base a la energía que se generó en la simulación, con relación al precio oficial del combustible que está a \$2,00 por cada millón de BTU [13]

$$
x = \frac{40042.3 \frac{BTU}{hora} * 2.00 \, dolares}{1000000. P_{\text{H}}^{T} (10)}
$$

$$
x = 0.08 \frac{dolares}{hora} = 57.66 \frac{dolares}{mes}
$$
 (11)

Luego de haber realizado los cálculos correspondientes del costo monetario de los combustibles utilizados se procede a estimar el ahorro mensual que se obtendría en el proceso de combustión

$$
x = 489,0192 \frac{dolares}{mes} - 57,66 \frac{dolares}{mes}
$$
 (12)

$$
x = 431,3592 \frac{dolares}{mes}
$$
 (13)

En términos porcentuales seria de la siguiente manera.

$$
x = \frac{431,3592 \frac{dolares}{mes}}{489,0192 \frac{dolares}{mes}} \times 100\% = 88,21\% \tag{14}
$$
\n
$$
x = 100\% - 88,21\% = 11,79\% \tag{15}
$$

Ahora procedemos a calcular cómo influye los costos de los combustibles en los costos de producción, teniendo en cuenta que los costos de producción constan de 3 elementos importantes que son: los materiales directos, la mano de obra directa y los costos indirectos de fabricación, siendo el último elemento del costo de producción el punto central de la investigación [14].

$$
Costos \, Production
$$
  
= M. 0. D + M. D + C. I.F (16)

Para poder representar como afectaría un cambio de combustibles en los costos indirectos de fabricación, se tiene en cuenta que este elemento del costo de producción total equivale a un 33,33% y mediante el ahorro porcentual que se obtuvo, se procede a realizar el siguiente calculo.

$$
x = \frac{33,33\% * 11,79\%}{100\%}
$$
 (17)

$$
x = 3.9296\% \tag{18}
$$

#### **3.4. Grado de Contaminación de los combustibles utilizados en el proceso de generación de energía (40043 BTU/h)**

Como en todo proceso de combustión se generan productos tales como agua y dióxido de carbono, siendo este último un gas de efecto de invernadero que contribuye al calentamiento global. A continuación, se muestran los resultados de la combustión del gas natural y el diésel en base a una generación de energía de 40043BTU/h .

$$
Diesel = 2,98785 \frac{Kg\ CO2}{horq} \tag{19}
$$

Gas Natural = 2,31681 $\frac{Kg\ CO2}{I}$ hora (20)

Diferencia de flujo masico

$$
= 2,98785 - 2,31681
$$
  
= 0,6702  $\frac{Kg \, CO2}{hora}$  (21)

Variacion porcentual

$$
= \frac{0,6702 \frac{Kg CO2}{hora}}{2,98785 \frac{Kg CO2}{hora}} * 100
$$
 (22)  
= 22,46%

En la simulación desarrollada en el programa DWSIM de la combustión del diésel y gas natural, las tablas 1 y 3 nos

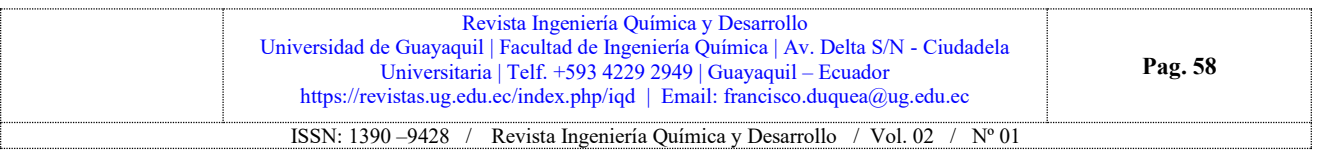

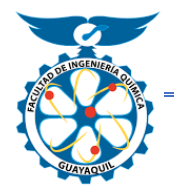

Facultad de Ingeniería Química

# Universidad de **Revista Ingeniería Química** y Desarrollo

<https://revistas.ug.edu.ec/index.php/iqd>

muestran que se generó una misma cantidad de energía con distintos flujos volumétricos, lo que influye en el costo monetario, debido al precio establecido por el agente regulador de combustibles [13]. Para el diésel se obtuvo un costo monetario de 489 dólares/mes, mientras que para el gas natural se obtuvo un costo de 57,66 dólares/mes, esto quiere decir que generando la misma cantidad de energía utilizando gas natural se ahorra unos 431 dólares/mes de lo que se gastaría usando diésel.

Es evidente que los costos de producción van a tener que cambiar en especial los costos indirectos de fabricación en el cual están involucrado los combustibles por lo que se procedió a realizar un cálculo sencillo para observar la variación porcentual de estos costos , usando como referencia el porcentaje de ahorro del gas natural y el porcentaje equivalente de los costos indirectos de fabricación con respecto a los costos totales de producción , teniendo como resultado un ahorro de 3,9296% en los costos indirectos de fabricación usando gas natural como combustible en el proceso de producción.

Por otra parte en la tabla 1 se muestran el flujo másico de  $2,98785$  kg  $CO<sub>2</sub>/h$  del diésel para la generación de una misma cantidad de energía correspondiente al grado de contaminación producidos por la combustión , con lo que se obtuvo un ahorro de emisiones de un 22,46% de dióxido de carbono utilizando gas natural en el proceso, lo que es de suma importancia en la reducciones de gases de efecto invernadero hacia la atmosfera, este porcentaje calculado está en concordancia con investigaciones realizadas en España en donde se analiza las emisiones generadas de  $CO<sub>2</sub>$ por cada Giga Joule de energía producido , en lo cual la variación de emisiones entre el diésel y el gas natural está en un 23,8% [15].

### **4. Conclusiones**

Los principales combustibles usados en las Industrias del Ecuador son de origen fósil no renovable siendo el diésel tipo 2 el más usado, seguido del fuel oíl y el gas natural con un grado de contaminación de un 30% de emisiones de dióxido de carbono al ambiente por la quema de estos combustibles.

Se determinó una cantidad de energía de combustión para el diésel de unos 40043 BTU/h y un factor de emisión de 2,98785 kg  $CO<sub>2</sub>/h$  para un flujo volumétrico de 240 galones/mes, mientras que en el gas natural se obtuvo una cantidad de energía de 40042 BTU/h con un factor de emisión de 2,31168 kg CO2/h para un flujo volumétrico de 1,2852 m<sup>3</sup> /h usando el simulador de procesos químicos de código abierto DWSIM.

Se evaluó los costos de producción total en función de los costos indirectos de fabricación, teniendo un ahorro porcentual de 3,9296% al mes usando como combustible gas natural en el proceso.

Se identificó al gas natural como el combustible más eficiente debido al ahorro económico que genera y la reducción de un 22,46% emisiones de CO<sub>2</sub> al ambiente frente al diésel como combustible tradicional.

### **Referencias.**

- [1] C. Portilla y A. Rangel, «Universida Pedagogica y Tecnologica de Colombia,» 2016. [En línea]. Available: https://revistas.uptc.edu.co/revistas/index.php/cenes/article /view/4148.
- [2] M. d. Ambiente, «Ministerio del Ambiente,» 2016. [En línea]. Available: http://www.ambiente.gob.ec/wpcontent/uploads/downloads/2016/10/Convenios-Acuerdos-Tratados-Multilaterales-sobre-medio-ambiente.pdf.
- [3] «NRDC,» 2014. [En línea]. Available: https://www.nrdc.org/sites/default/files/latin-americadiesel-pollution-IB-sp.pdf.
- [4] REDIBEC, «REDIBEC,» 2018. [En línea]. Available: https://redibec.org/ojs/index.php/revibec/article/view/23/51 .
- [5] G. Moreno, «El Comercio,» 2 Octubre 2019. [En línea]. Available: https://drive.google.com/file/d/1UVzf74L14GxYON6d78c eZIBCPYzaZy1z/view.
- [6] ONU, «NACIONES UNIDAS,» 2016. [En línea]. Available: https://treaties.un.org/Pages/ViewDetails.aspx?src=IND& mtdsg\_no=XXVII-7-d&chapter=27&clang=\_en.
- [7] MAE, «MAE,» 2013. [En línea]. Available: http://www.ambiente.gob.ec/mae-trabaja-en-programasde-mitigacion-y-adaptacion-para-reducir-emisiones-deco2-en-ecuador/.
- [8] OLADE, «Rol del gas natural en latinoamerica,» 2013. [En línea]. Available: http://www.olade.org/wpcontent/uploads/2015/08/Rol-gas-natural-desarrollo-ecsoc.pdf.
- [9] ARCH, «Produccion Diaria de Petroleo y Gas Natural,» Marzo 2019. [En línea]. Available: https://www.controlhidrocarburos.gob.ec/wpcontent/uploads/PRODUCCIO%CC%81N-DIARIA-DE-

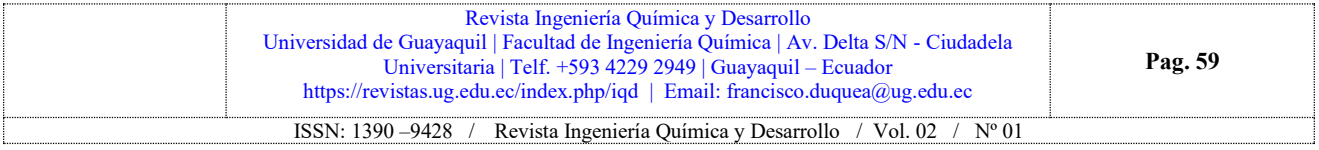

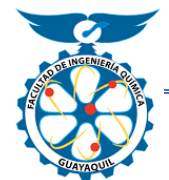

Facultad de Ingeniería Química

# Universidad de **Revista Ingeniería Química** y Desarrollo

<https://revistas.ug.edu.ec/index.php/iqd>

PETRO%CC%81LEO-Y-GAS-NATURAL-NETO-DE-CAMPO-A-NIVEL-NACIONAL-PRELIMINAR-DEL-28-10-2019.pdf.

- [10] Alicante, «Metodologia Experimental,» 2018. [En línea]. Available: https://glosarios.servidoralicante.com/psicologia/metodo-experimental.
- [11] B. Nestor, 2018. [En línea]. Available: https://www.redproteger.com.ar/poder\_calorifico.htm.
- [12] Engineeringtoolbox, «Procesos de Combustion optimos,» 2003. [En línea]. Available: https://www.engineeringtoolbox.com/fuels-combustionefficiencyd\_167.html?fbclid=IwAR2WOWr1\_voWvfLjXvUO\_fekL L3H6AFMdyl9\_ZR\_EWibLbAXYB\_wURePfgQ.
- [13] ARCH, 2020. [En línea]. Available: https://www.controlhidrocarburos.gob.ec/precioscombustibles/.
- [14] CEUPE, «Centro Europeo de Postgrado,» 2019. [En línea]. Available: https://www.ceupe.com/blog/elementos-delcoste-de-produccion.html.
- [15] J. d. Andalucia, «Guia de apoyo para notificacion de emisiones en instalaciones de combustion,» febrero 2020. [En línea]. Available: http://www.juntadeandalucia.es/medioambiente/portal\_we b/administracion\_electronica/Tramites/Vigilancia\_Prevenc ion/Modelos/EPRTR/Modelos/Guias\_apoyo/Guia\_Ep1c\_C entrales\_Termicas\_OtrasInstalaciones\_Combustion.pdf.
- [16] G. Lopez, «Comparacion de los Costos de Produccion y Grado de Contaminacion por Emisiones en el sector Industrial del Ecuador usando como Combustible Gas Natural,» p. 60, 2020.

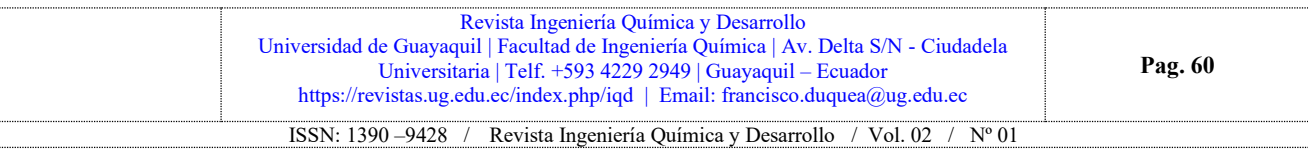